## **Working as System Administrator**

## Role

The role of the system administrator is to manage the system from the lowest access point. System administrators can move to higher level accounts if assigned the appropriate rights, and they can manage service numbers, resellers, system resources (roles and rights), and system parameters.

## Access

To access the system administrator account, the portal URL /sysadmin/login must be used, for example:

https://myacdsystem.mydomain.de/CarrierPortal/sysadmin/login

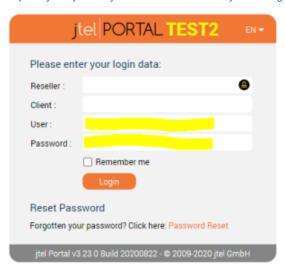

Only the two parameters user and password are required - do not specify a reseller or customer when accessing a system administration account.

After logging in, you will see the home screen with the following tiles:

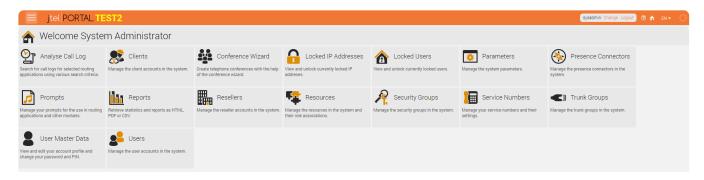

- Analyse Calls Log
- Clients
- Conference Wizard
- Locket IP Addresses
- Locked Users
- Parameters
- Presence Connectors
- Prompts
- Reports
- Resellers
- Resources
- Security Groups
- Service Numbers
- Trunk Groups
- User Master Data
- Users

In the menu you will find the following items:

- ACD
- Conference Server
- Logging
- Number Management
- Prompt Management
- Routing
- Statistics
- System Settings
- Texts
- User Data